# **Some Relationships for Gases define some units**

these are extracted from Van Wylen & Sonntag, Fudamentals of Classical  $kJ := 10^3$   $J = 10^{-3}$ 2006: included reference to text: Woud section 2.23 in [W n.nn]  $kmol := 10^3$  mole

## *section 3.4 Equations of state for the vapor phase of a simple compressile substance - page 41 (Woud page 20)*

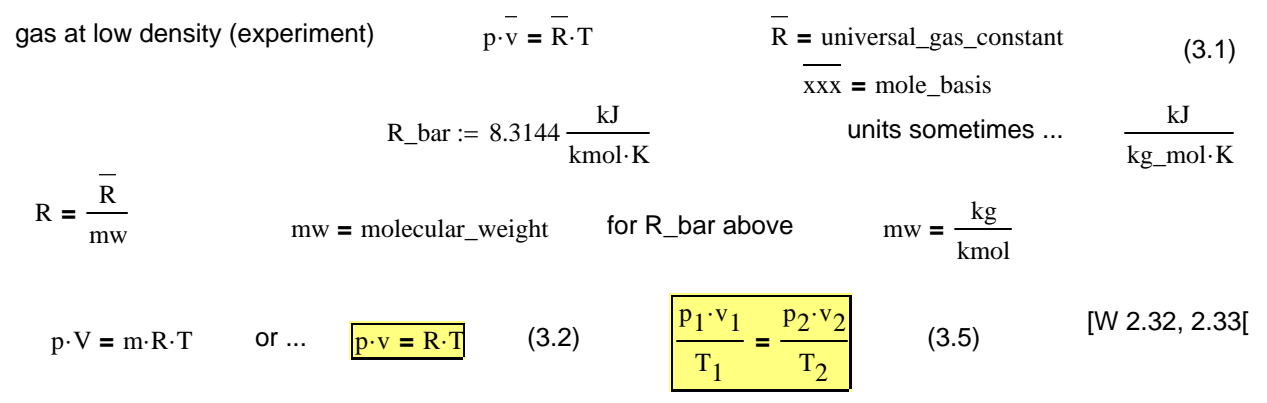

*section 4.3 Work done at moveable boundary of simple compressible system - page 63* 

if ... 
$$
p \cdot V^n = \text{constant}
$$
  $n = 1$   $W_{1,2} = \int_{V_1}^{V_2} p \, dV = p_1 \cdot V_1 \cdot \int_{V_1}^{V_2} \frac{1}{V} \, dV = p_1 \cdot V_1 \cdot \ln\left(\frac{V_2}{V_1}\right)$  (4.5)

*section 5.6 The Constant-Volume and Constant-Pressure Specific Heats - page 98* 

specific heat = increment of heat Q to change T by 1 deg  $c = \frac{1}{m} \cdot \frac{\delta Q}{\delta T}$   $\frac{1}{m}$  = specfic two cases: 1) constant volume  $c_v = \frac{1}{m} \cdot \frac{\delta Q}{\delta T}$  constant volume 1st law ...  $\delta Q = dE + \delta W = dU + dKE + dPE + \delta W$  (5.4)  $\delta Q = dU + p \cdot \delta V$  dKE = dPE = 0  $\delta W = p \cdot \delta V = 0$  $c_V = \frac{1}{m} \cdot \frac{\delta Q}{\delta T} = \frac{1}{m} \cdot \frac{\delta U}{\delta T} = \frac{\delta u}{\delta T}$ δu  $c_v = \frac{1}{m} \cdot \frac{\partial c}{\partial T} = \frac{1}{m} \cdot \frac{\partial c}{\partial T} = \frac{\partial c}{\partial T}$  constant volume (5.14) [W 2.36] 2) constant pressure  $\delta Q = dU + p \cdot \delta V = \delta H$  as ....  $dH = d(U + p \cdot V) = dU + p \cdot dV + V \cdot dp \cdot dp = 0$ 

 $c_p = \frac{1}{m} \cdot \frac{\partial Q}{\partial T} = \frac{1}{m} \cdot \frac{\partial H}{\partial T} = \frac{\partial H}{\partial T}$  constant pressure (5.15) [W 2.37]

 $\frac{1}{m} \cdot \frac{\delta Q}{ST} = \frac{1}{m} \cdot \frac{\delta H}{ST} = \frac{\delta h}{ST}$   $c_p = \frac{\delta h}{ST}$ 

#### *section 5.7 The Internal Energy, Enthalpy and Specific Heats of Ideal Gases - page 100*

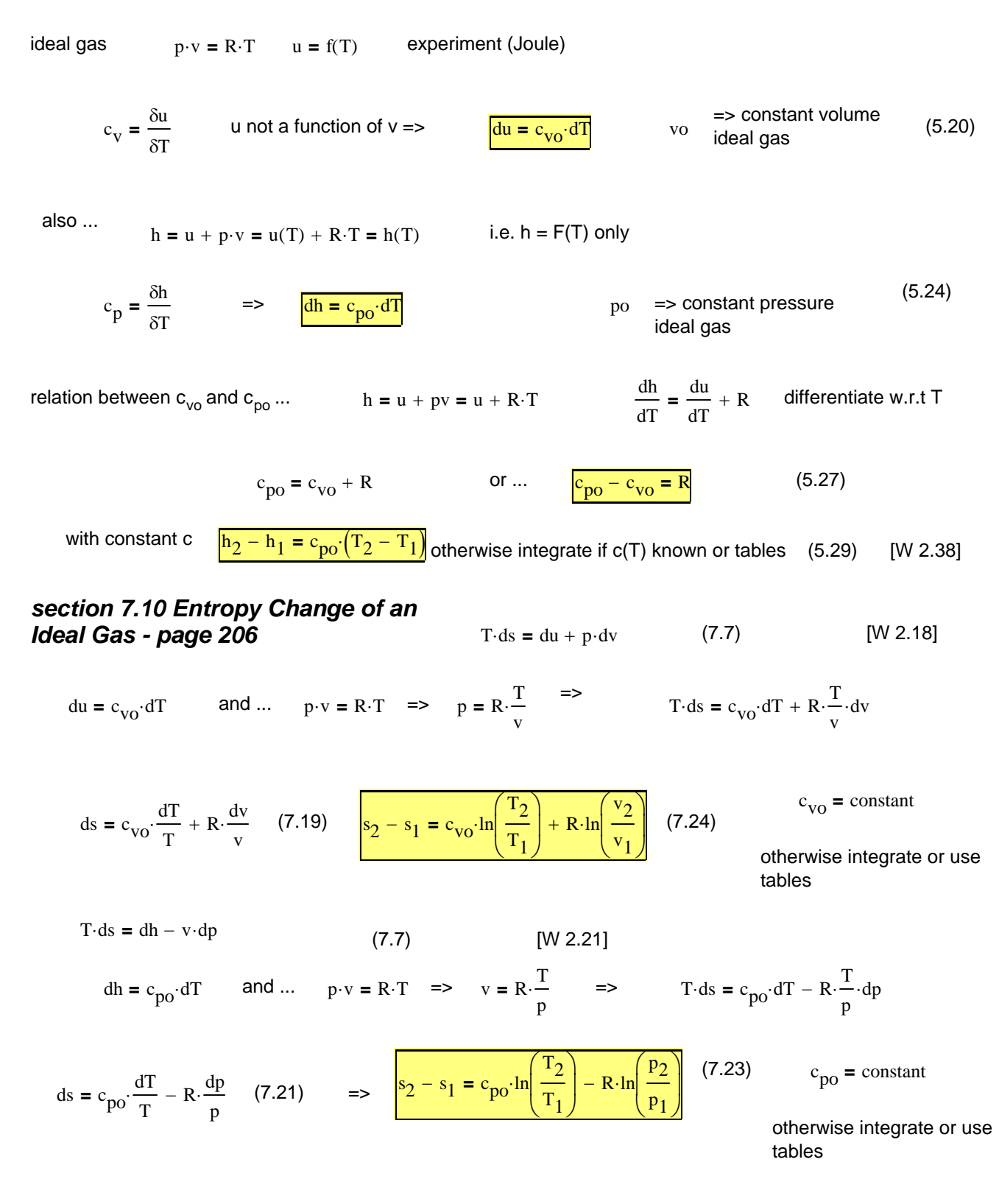

page 211 introduce specific heat  $\sqrt{\gamma} = \frac{c_{\text{po}}}{\gamma}$  (7.30) [W 2.44]  $\gamma = \gamma(T)$  as ... c = c(T) **c** ratio <sub>γ</sub> volume  $\frac{1}{2}$  volume  $\frac{1}{2}$  volume  $\frac{1}{2}$  volume  $\frac{1}{2}$  volume  $\frac{1}{2}$  volume  $\frac{1}{2}$ from above  $c_{\text{po}} - c_{\text{vo}} = R$   $c_{\text{vo}} = c_{\text{po}} - R = \gamma \cdot c_{\text{vo}} - R \implies c_{\text{vo}} \cdot (1 - \gamma) = -R$ changing signs ...  $c_{\text{vo}} = \frac{R}{\gamma - 1}$  (7.31)  $c_{\text{vo}} = \frac{R}{\gamma - 1}$ similarly ... cpo ⎛ <sup>1</sup>⎞ <sup>γ</sup> <sup>−</sup> <sup>1</sup>  $c_{\text{po}} - c_{\text{vo}} = R$   $c_{\text{po}} = R + c_{\text{vo}} = R + \frac{PQ}{\gamma}$   $\Rightarrow$   $c_{\text{po}} \left(1 - \frac{1}{\gamma}\right)$  $=$ R =  $c_{\text{po}} \cdot \frac{V}{\gamma}$  $(7.31)$  $c_{\text{po}} = R \cdot \frac{I}{\gamma - 1}$ 

for *constant* specific heat = perfect gas

*reversible, adiabatic* process ...  $T \cdot ds = du + p \cdot dv = 0$  reversible, adiabatic ...  $du + p \cdot dv = c_{\text{vo}} \cdot dT + p \cdot dv$   $p \cdot v = R \cdot T$   $\Rightarrow$   $dT = \frac{1}{R} \cdot (p \cdot dv + v \cdot dp)$ 

$$
0 = c_{\text{vo}} \cdot dT + p \cdot dv = \frac{c_{\text{vo}}}{R} \cdot (p \cdot dv + v \cdot dp) + p \cdot dv = \frac{c_{\text{vo}}}{R} \cdot (p \cdot dv + v \cdot dp) + p \cdot dv = \frac{R}{\gamma - 1} \cdot \frac{1}{R} \cdot (p \cdot dv + v \cdot dp) + p \cdot dv
$$
\n
$$
= \sqrt{p \cdot dv + v \cdot dp} + p \cdot dv \cdot (p \cdot dv + v \cdot dp) + p \cdot dv \cdot (p \cdot dv + v \cdot dp) + p
$$

and ... for reversible adiabatic process constant specific heat (ideal gas)

$$
\frac{T_2}{T_1} = \left(\frac{p_2}{p_1}\right)^{\gamma} = \left(\frac{v_1}{v_2}\right)^{\gamma - 1}
$$
 (7.35) or ... 
$$
\frac{\frac{\gamma}{T \cdot p^{\gamma - 1}}}{\frac{\gamma}{T \cdot v^{\gamma - 1}} = \frac{1 - \gamma}{T \cdot p^{\gamma}} = \text{constant}}
$$
 [W 2.47]

#### *to explore the effect of temperature on the coefficients of specific heat the following is provided*

to calculate enthalpies at non-standard conditions one approach is to use constant-pressure specific heats from Table A.9 of Van Wylen and Sonntag ... The applicable temperature range for these materials is 300 - 3500 deg K with less than approximately 0.5 % maximum error to experimental values. see also figure 5.10 on page 103.

O2 
$$
C_{\text{po}\_O2}(\theta) = 37.432 + 0.020102 \cdot \theta^{1.5} - 178.57 \cdot \theta^{-1.5} + 236.88 \cdot \theta^{-2} \frac{kJ}{kmol \cdot K}
$$
  $\theta = \frac{T}{100}$  T in deg

C\_02  
C<sub>po\_C\_02</sub>(
$$
\theta
$$
) := -3.7357 + 30.529· $\theta$ <sup>0.5</sup> - 4.1034· $\theta$  + 0.024198· $\theta$ <sup>2</sup>  $\frac{kJ}{kmol·K}$ 

given in kJ/kmole\*K so divide by molecular weight to get kJ/kg\*K

N2 
$$
C_{po_N2}(\theta) = 39.060 - 512.79 \cdot \theta^{-1.5} + 1072.7 \cdot \theta^{-2} - 820.40 \cdot \theta^{-3}
$$
  $\frac{kJ}{kmol \cdot K}$ 

H2\_O  

$$
C_{po_{H2_0}}(\theta) := 143.05 - 183.54 \cdot \theta^{0.25} + 82.751 \cdot \theta^{0.5} - 3.6989 \cdot \theta \qquad \frac{kJ}{kmol \cdot K}
$$

air based on volumetric average as these are on mole basis ...

air

$$
C_{\text{po\_air}}(\theta) := 0.21 \cdot C_{\text{po\_O2}}(\theta) + 0.79 \cdot C_{\text{po\_N2}}(\theta)
$$

T := 300 .. 3500 70 70 O2 O2 CO2 CO2 60 N2 60 N2 H2O H2O air air specific heat 50 40 specific heat <sup>30</sup> <sup>30</sup> <sup>20</sup> <sup>20</sup> 0 1000 2000 3000 200 400 600 800 1000

Specific Heat (Constant Pressure) Cp

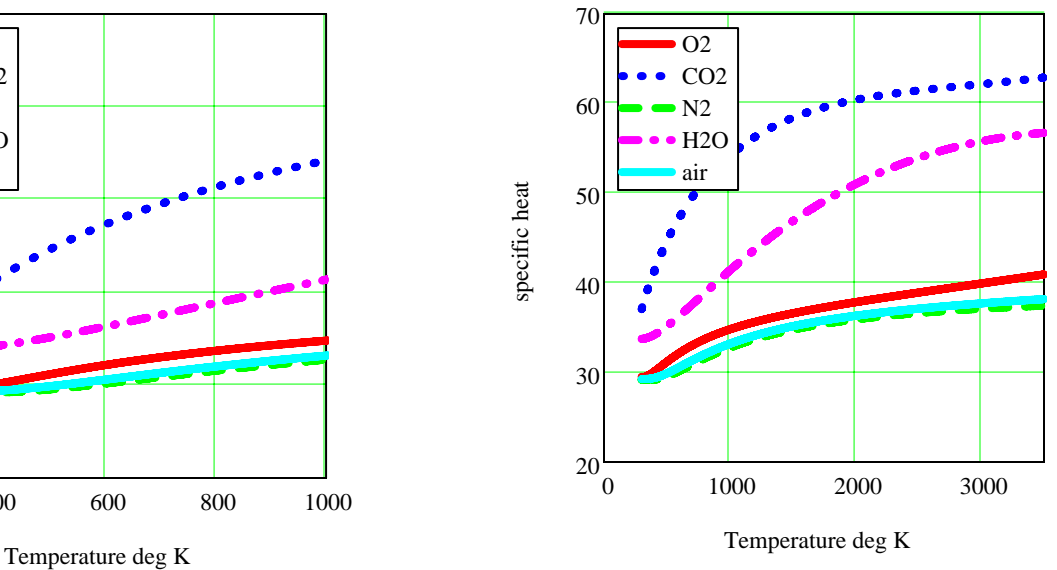

relatively constant at reasonably low temperatures

the next section was added Nov 2005 to organize plots for Brayton and dual (Seiliger) cycles

## *applications of above relationships to processes*

$$
R_{\text{av}} = 0.287
$$
  $\gamma = 1.4$   $c_{\text{po}} = 1.0035$   $\frac{kJ}{kg \cdot K}$   $c_{\text{vo}} = \frac{c_{\text{po}}}{\gamma}$   $c_{\text{vo}} = 0.717$ 

units assumed are  $p = bar$ ,  $v = m^3/kg$ ,  $T = K$ ,  $s = kJ/kg*K$ 100 necesary for consistency in numerical calculations without units.

## *isentropic adiabatic compression (expansion) pressure ratio known*

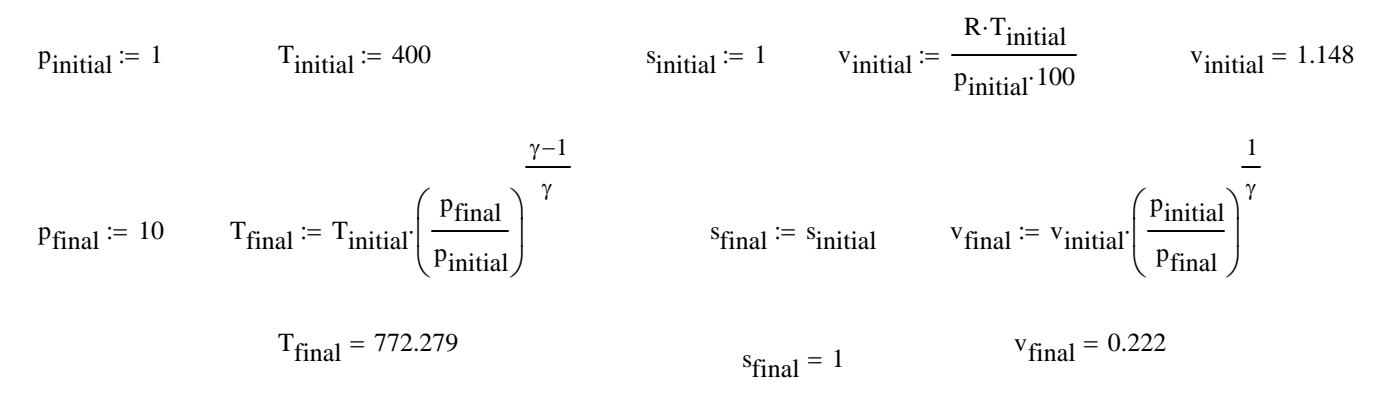

p - v plot parameterized on either p or v say p

$$
\delta p := \frac{p_{\text{final}} - p_{\text{initial}}}{20}
$$
 to plot 20 points and accommodate increases and decreases  
np := p\_{\text{initial}}, p\_{\text{initial}} + \delta p .. p\_{\text{final}} T - s is straight line, need 2 points

$$
v\_plot(pp) := v_{initial}\left(\frac{p_{initial}}{pp}\right)^{\gamma}
$$
 
$$
Ts\_plot := \left(\begin{array}{cc} T_{initial} & s_{initial} \\ T_{final} & s_{final} \end{array}\right)
$$
 
$$
Ts\_plot = \left(\begin{array}{cc} 400 & 1 \\ 772.279 & 1 \end{array}\right)
$$

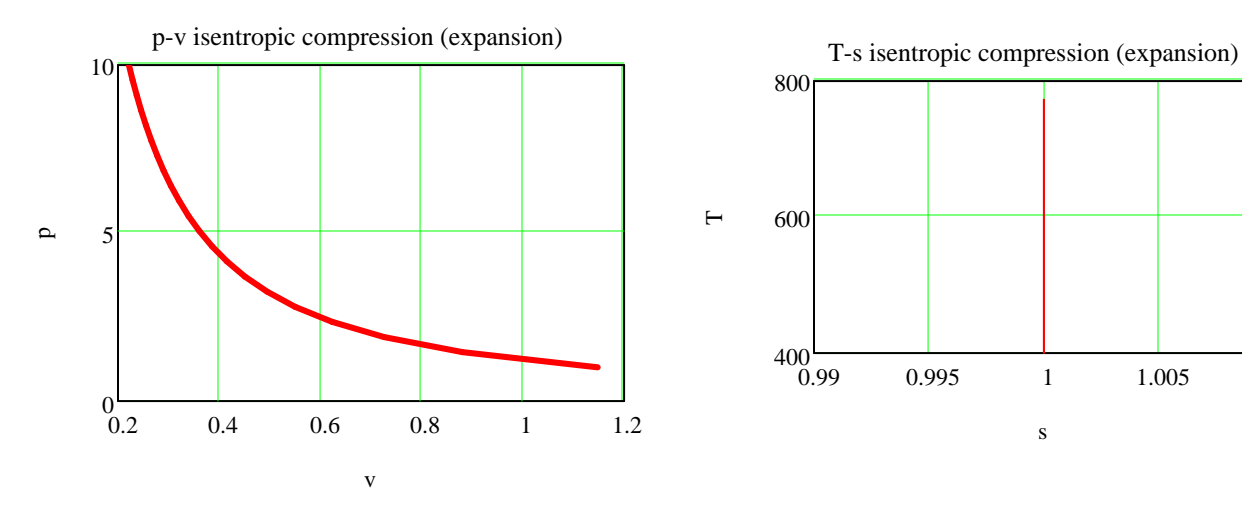

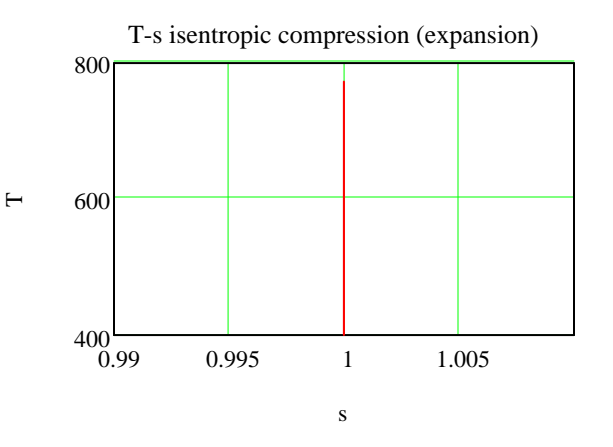

10/23/2006 5

#### *isentropic adiabatic compression (expansion) volume ratio known*

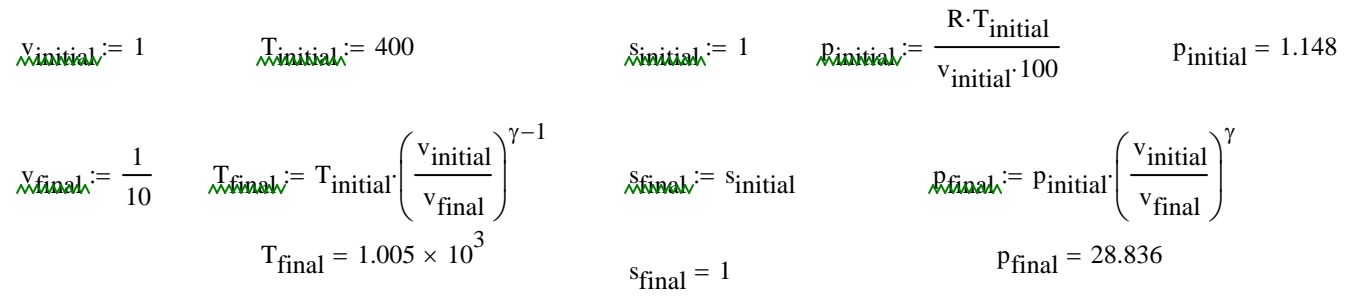

p - v plot parameterized on either p or v say p

 $\delta p := \frac{p_{\text{final}} - p_{\text{initial}}}{p_{\text{final}}}$  $pp := p_{initial}, p_{initial}$ v<sub>initial</sub> to plot 20 points and accomodate increases and decreases 20 T - s is straight line, need 2 points 1  $\gamma$   $\int$  T<sub>initial</sub>  $Ts\_plot :=$  $\int$ ⎜ ⎝  $\left.\right\rangle$  $\int$ Ts\_plot  $=\begin{pmatrix} 400 & 1 \\ 3 & 1 \end{pmatrix}$ ⎝ ⎞  $\overline{\phantom{a}}$ ⎠  $\big($ ⎜ ⎝ ⎞  $\overline{1}$ ⎠  $\left( \frac{\text{p}}{\text{initial}} \right)^{\gamma}$   $\left( \frac{\text{T}_{\text{initial}}}{\text{initial}} \right)^{\gamma}$  $pv\_plot(pp) := v_{initial} \left( \frac{m}{pp} \right)$   $Ts\_plot := \left( \frac{m}{1.005 \times 10^3} \right)$   $Ts\_plot = \left( \frac{m}{1.005 \times 10^3} \right)$ p-v isentropic compression (expansion)<br>  $\begin{array}{c|c}\n 1500 & \text{T-s isentropic compression (expansion)}\n\end{array}$ 1000  $\mapsto$  $20 \qquad \qquad 500$  $0 - 0.99$ 0.99 0.995 1 1.005  $0\overline{0}$ 0 0.2 0.4 0.6 0.8 s  $\mathbf{p}$ or .... v to plot 20 points and accomodate increases and decreases  $\delta v := \frac{v_{\text{final}} - v_{\text{initial}}}{20}$  $vv := v_{initial}, v_{initial} + \delta v \cdot v_{final}$  (*v*<sub>initial</sub>)<sup>7</sup> ⎜ ⎝ ⎞  $p_{initial} \left( \frac{m_{total}}{v_{V}} \right)$  $vv := v_{initial}$ ,  $v_{initial} + \delta v$ .  $v_{final}$ p-v isentropic compression (expansion) 40 20 same plot as above  $\cdots$ <sup>v</sup>final  $\qquad \qquad \text{py\_plot}(vv) := p_{initial} \left( \frac{v_{initial}}{\cdots} \right)$ vv  $\mathbf{p}$ 

 $0^{-}_{0}$ 

0 0.2 0.4 0.6 0.8

v

#### *heat transfer at constant pressure .... \_\_\_\_\_\_\_\_\_\_\_\_\_\_\_\_\_\_\_\_\_\_\_\_\_\_\_\_\_\_\_\_\_\_\_\_\_\_\_\_*

set up to go from  $T_{initial}$  to  $T_{final}$  at p = constant,  $s_{initial}$  assumed = 1

$$
\text{Similarity} = 298 \qquad \text{Similarity} = 1 \qquad \text{P}_{\text{constant}} = 3 \quad \text{bar} \qquad \text{V}_{\text{initial}} = 1
$$

 $T_{\text{stack}} = 500$  final end state calculation

 $\left.\right\rangle$  $\int$ 

$$
\delta \mathbf{\hat{t}} \mathbf{\hat{i}} \mathbf{a} \mathbf{\hat{k}} = \mathbf{s}_{\text{initial}} + \mathbf{c}_{\text{po}} \cdot \ln \left( \frac{\mathbf{T}_{\text{final}}}{\mathbf{T}_{\text{initial}}} \right) \qquad \mathbf{s}_{\text{final}} = 1.519 \qquad \mathbf{v}_{\text{final}} = 0.1
$$

$$
v_{final} = 0
$$

inbetween states for plotting .......

P<sub>constant</sub> v<sub>initial</sub>

P<sub>constant</sub> <sup>v</sup>final

 $\begin{matrix} \end{matrix}$ 

 $\begin{pmatrix} 3 & 1 \\ 2 & 0 \end{pmatrix}$ ⎝

p - v is a straight line

 $\int$ ⎜ ⎝

needing only end if desired for a simulation where interim p v points are points to plot **required, choose one parameter, e.g. T** or v and calculate  $v$  or T using  $pv/T = R$  for the other

$$
T T := T_{initial} \cdot T_{final}
$$

$$
pv\_plot = \begin{pmatrix} 3 & 1 \\ 3 & 0.1 \end{pmatrix}
$$
 
$$
s_{plot}(TT) := \begin{pmatrix} s_{initial} + c_{po} \cdot ln\left(\frac{TT}{T_{initial}}\right) \end{pmatrix}
$$

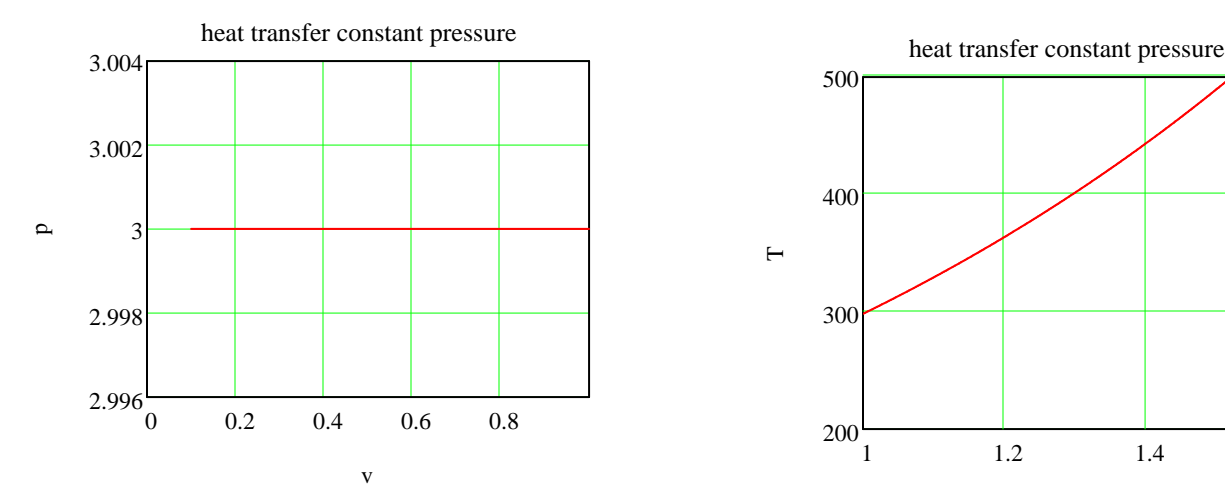

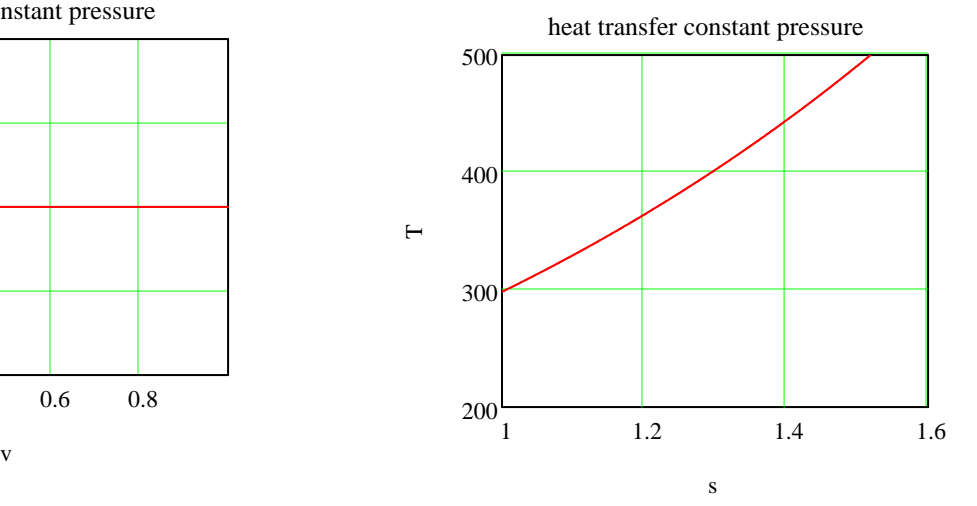

#### *heat transfer at constant volume .... \_\_\_\_\_\_\_\_\_\_\_\_\_\_\_\_\_\_\_\_\_\_\_\_\_\_\_\_\_\_\_\_\_\_\_\_\_\_\_\_*

set up to go from  $T_{initial}$  to  $T_{final}$  at v = constant,  $s_{initial}$  assumed = 1

$$
\text{T}_{\text{initial}} = 450 \qquad \text{N}_{\text{initial}} = 1 \qquad \text{V}_{\text{constant}} = 0.3 \qquad \text{R} \cdot \text{T}_{\text{initial}} = p_{\text{initial}} = 4.305
$$

 $T_{\text{time}} = 298$  final end state calculation

$$
\delta \mathbf{final} = \mathbf{s}_{\text{initial}} + \mathbf{c}_{\text{vo}} \cdot \ln \left( \frac{\mathbf{T}_{\text{final}}}{\mathbf{T}_{\text{initial}}} \right) \qquad \mathbf{s}_{\text{final}} = 0.705 \qquad \qquad \mathbf{R} \cdot \mathbf{T}_{\text{final}} = \frac{\mathbf{R} \cdot \mathbf{T}_{\text{final}}}{\mathbf{v}_{\text{constant}} \cdot 100} \qquad \mathbf{p}_{\text{final}} = 2.851
$$

$$
\frac{T_{final}}{T_{initial}}
$$
 s<sub>final</sub> = 0.705 *R*  $\frac{R \cdot T_{final}}{V_{constant} \cdot 100}$  p<sub>final</sub> = 2.851

inbetween states for plotting .......

p - v is a straight line

$$
pv\_plot := \begin{pmatrix} p_{initial} & v_{constant} \\ p_{final} & v_{constant} \end{pmatrix}
$$

$$
pv\_plot = \begin{pmatrix} 4.305 & 0.3 \\ 2.851 & 0.3 \end{pmatrix}
$$

needing only end if desired for a simulation where interim p v points are points to plot **required**, choose one parameter, e.g. T or v and calculate v or  $T$  using  $pv/T = R$  for the other

$$
TT := T_{initial} \cdot T_{final}
$$

$$
pv\_plot = \begin{pmatrix} 4.305 & 0.3 \\ 2.851 & 0.3 \end{pmatrix}
$$
  $\mathcal{S}_{\text{plot}}(TT) := \begin{pmatrix} s_{\text{initial}} + c_{\text{vo}} \cdot \ln\left(\frac{TT}{T_{\text{initial}}}\right) \end{pmatrix}$ 

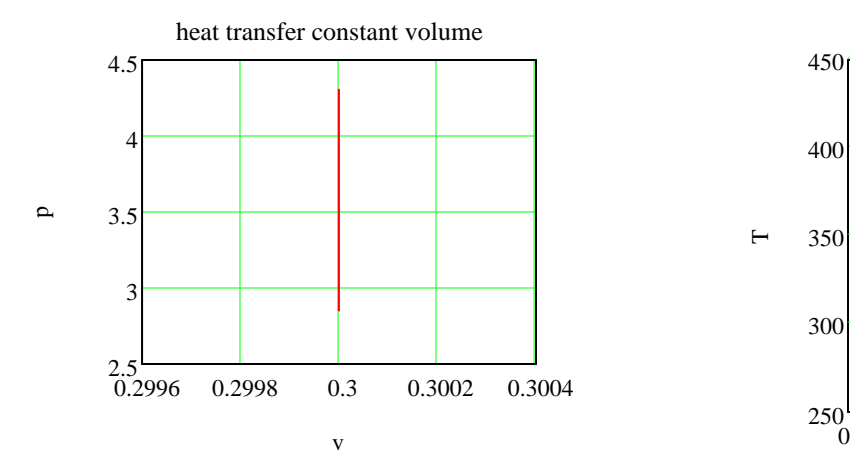

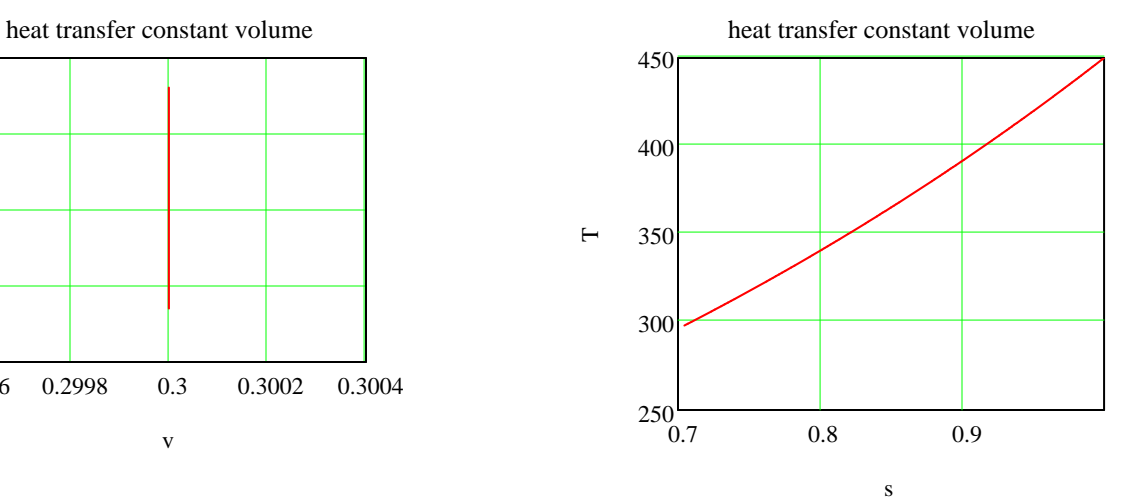